## Data visualization (and beyond) with local prin
ipal urves and manifolds

Jochen Einbeck

#### Department of Mathematical Sciences, Durham University

jochen.einbeck@durham.ac.uk

joint work with Ludger Evers (University of Glasgow),

London, 15 December 2013

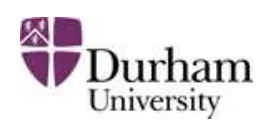

#### Motivation

- Consider oceanographic data recorded by the German vessel " $\rm{Gauss}$ " in May 2000 southwest of Ireland.
- $N=643$  Measurements on water temperature (response), salinity, water denth excreen center. water depth, oxygen ontent.

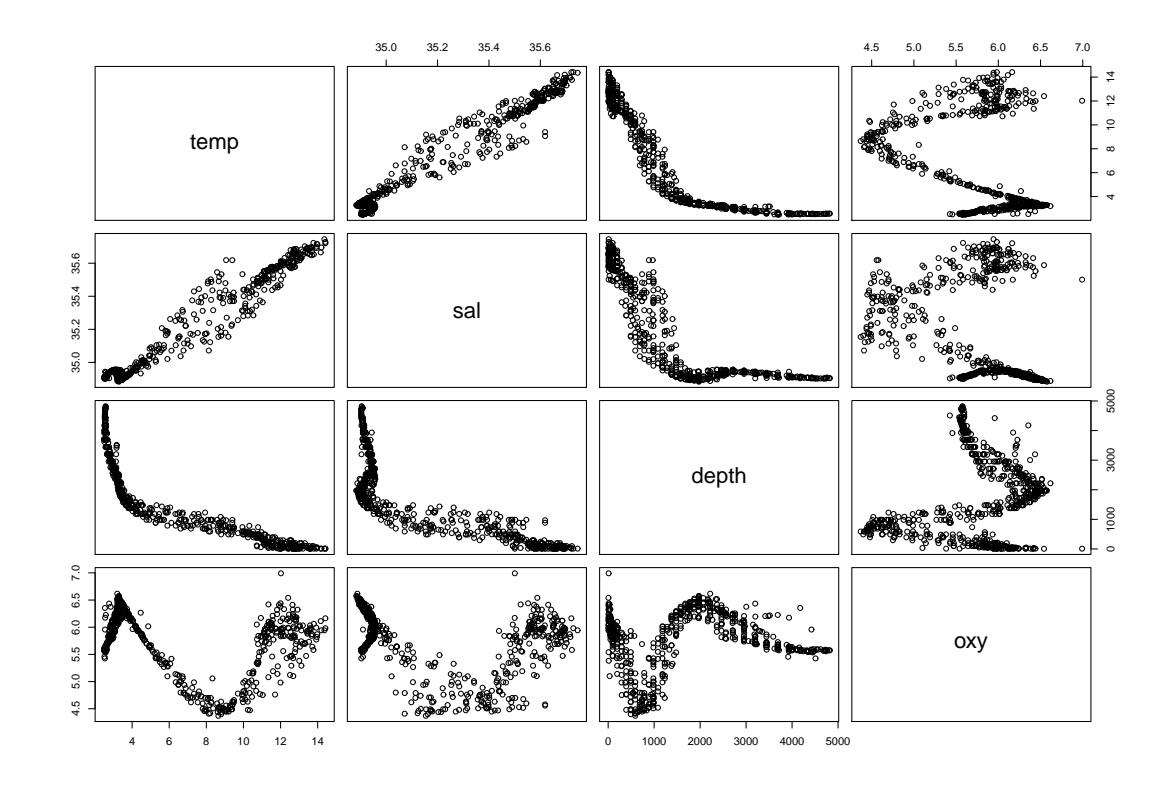

# Motivation (cont.)

This is a 3-variate regression problem, with the predictor space given by salinity, water depth, and oxygen:

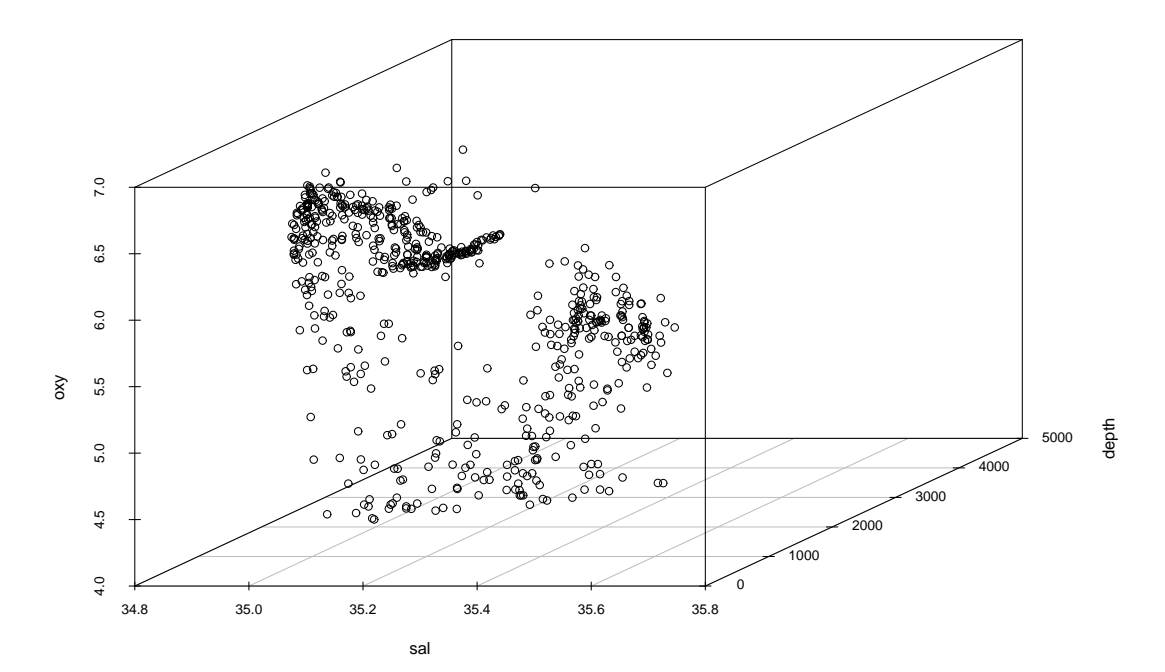

# Motivation (cont.)

This is a 3-variate regression problem, with the predictor space given by salinity, water depth, and oxygen:

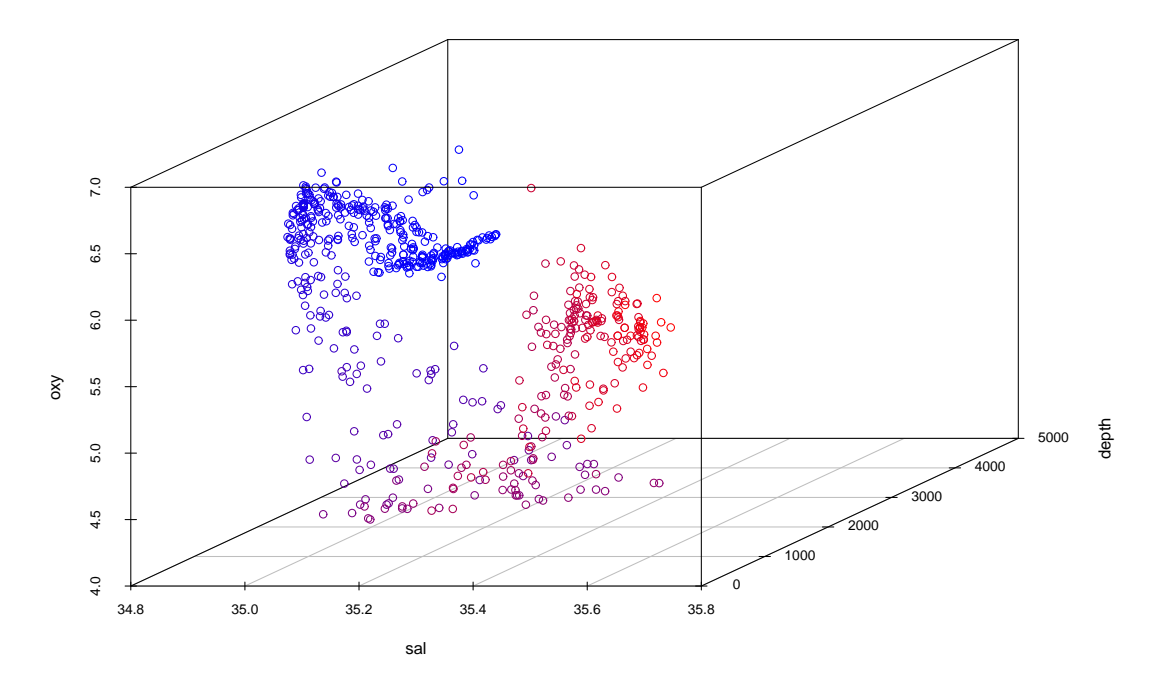

- We shade higher water temperatures red.
- $\mathsf{Can}$  we make use of the one- $(?)$  dimensional inner structure?
- This is a task for principal curves.

#### Principal curves

Prin
ipal urves are `smooth urves through the middle of <sup>a</sup> data loud'. Different principal curve algorithms vary in how the 'middle' of the data<br>——————————————————— cloud is defined/found:

- Traditional: Global (`top-down') te
hniques.
	- Hastie & Stuetzle 1989: HS principal curves (R packages pcurve and<br>. **princurve**)
	- ${\sf Tibshirani}$  1992: Probabilistic principal curves (no public implementation)
	- Kégl et al. 2002: Polygonal line algorithm (available as Java applet)
- Alternative: Local ('bottom up') methods.<br>————————————————————
	- Deli
	ado 2001: Prin
	ipal urves of oriented points (C++programme)
	- $\mathsf{Einbeck}$  et al. 2005: Local principal curves (R package **LPCM**)
	- Ozertem & Erdogmus 2011: 'Locally defined principal curves'<br>(se millie implementation <sup>2)</sup> (no publi implementation ?)

#### Local principal curves (LPC)

Calculate alternately a local mean and a first local principal component, each within a certain bandwidth <mark>h</mark>.

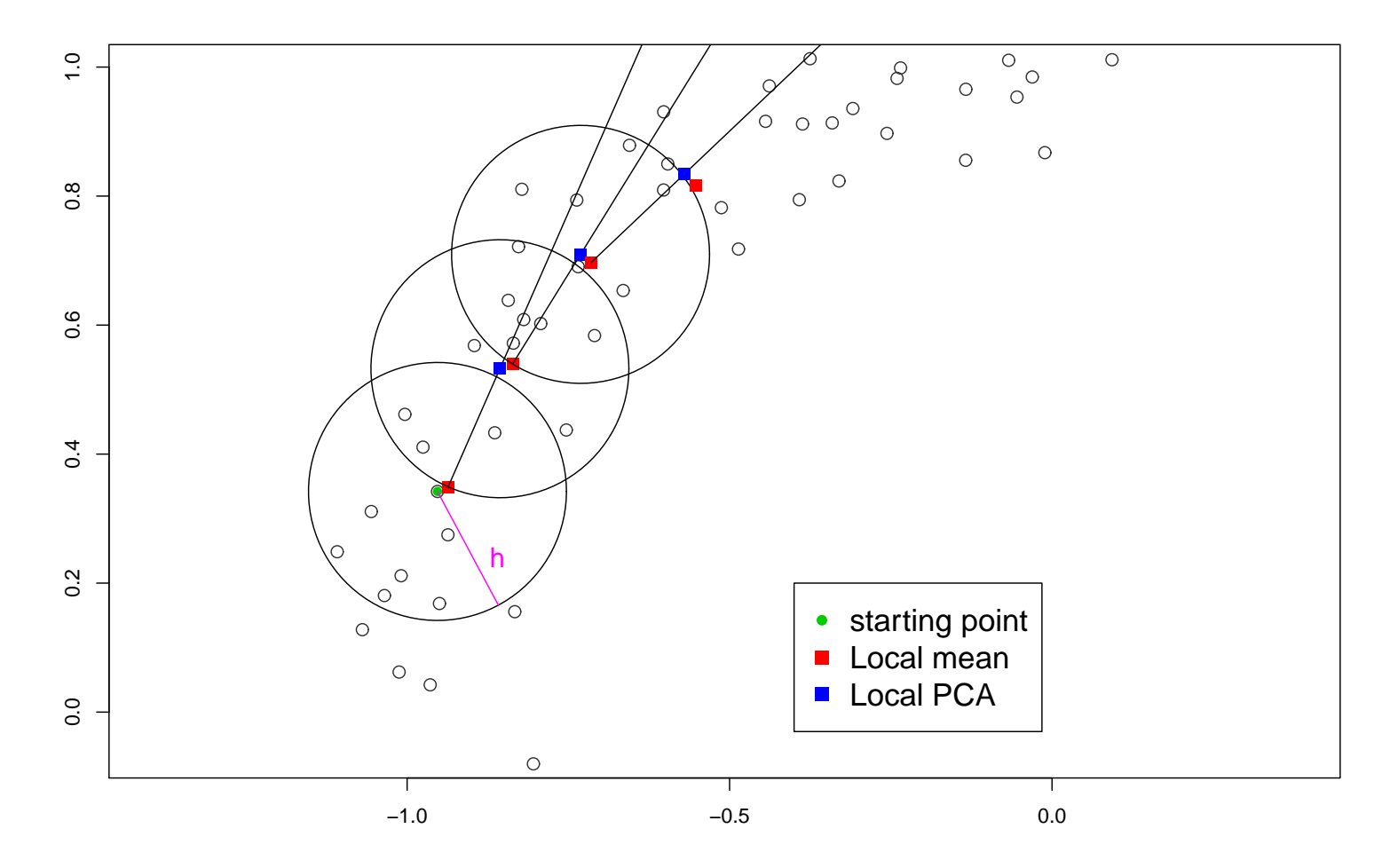

### Local principal curves (LPC)

Calculate alternately a local mean and a first local principal component, each within a certain bandwidth <mark>h</mark>.

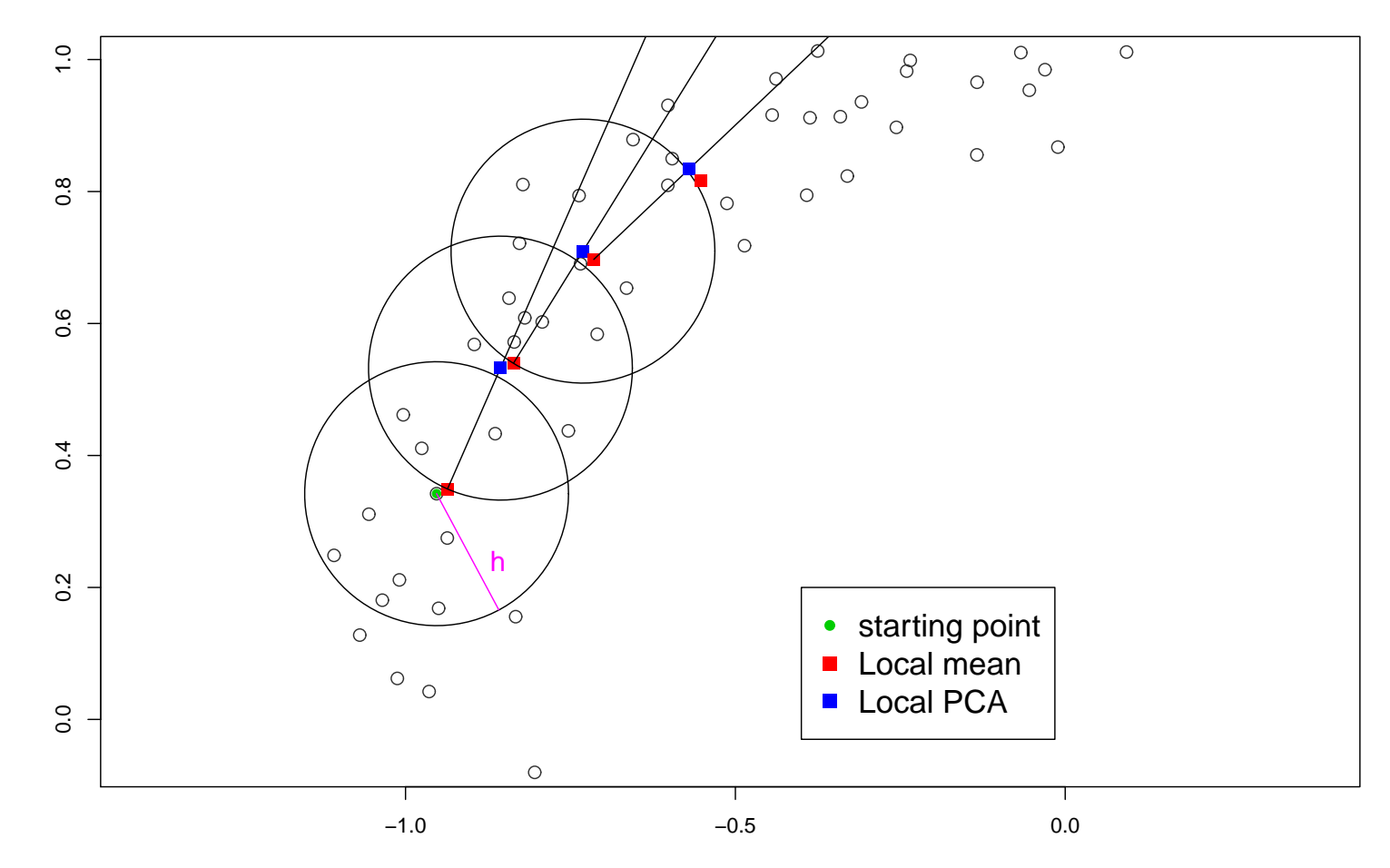

The LPC is the series of local means.

## Fitting the LPC

LPC through oceanographic data set, with local centers of mass:

- > require(LPCM)
- > ocean.lpc <- lpc(ocean, h=0.12)
- > plot(ocean.lpc, type=c("curve", "mass"))

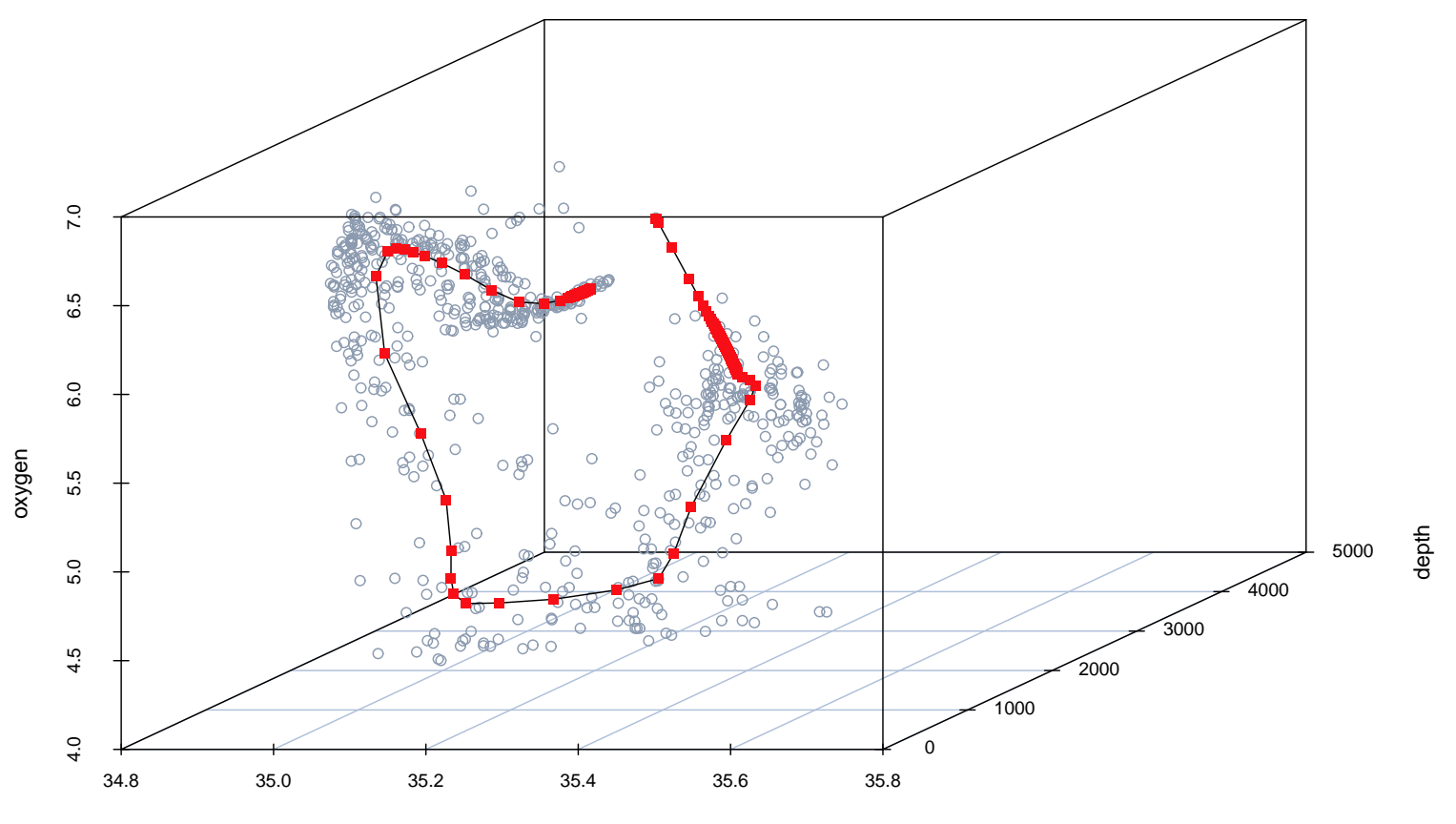

## Parametrizing the LPC

- We parametrize the LPC through the arc length of a cubic spline<br>... through the local centers of mass (Einbeck, Evers & Hinchliff, 2010).
- > ocean.spline <- lpc.spline(ocean.lpc)
- > plot(ocean.spline, type=c("curve", "mass", "spline"))

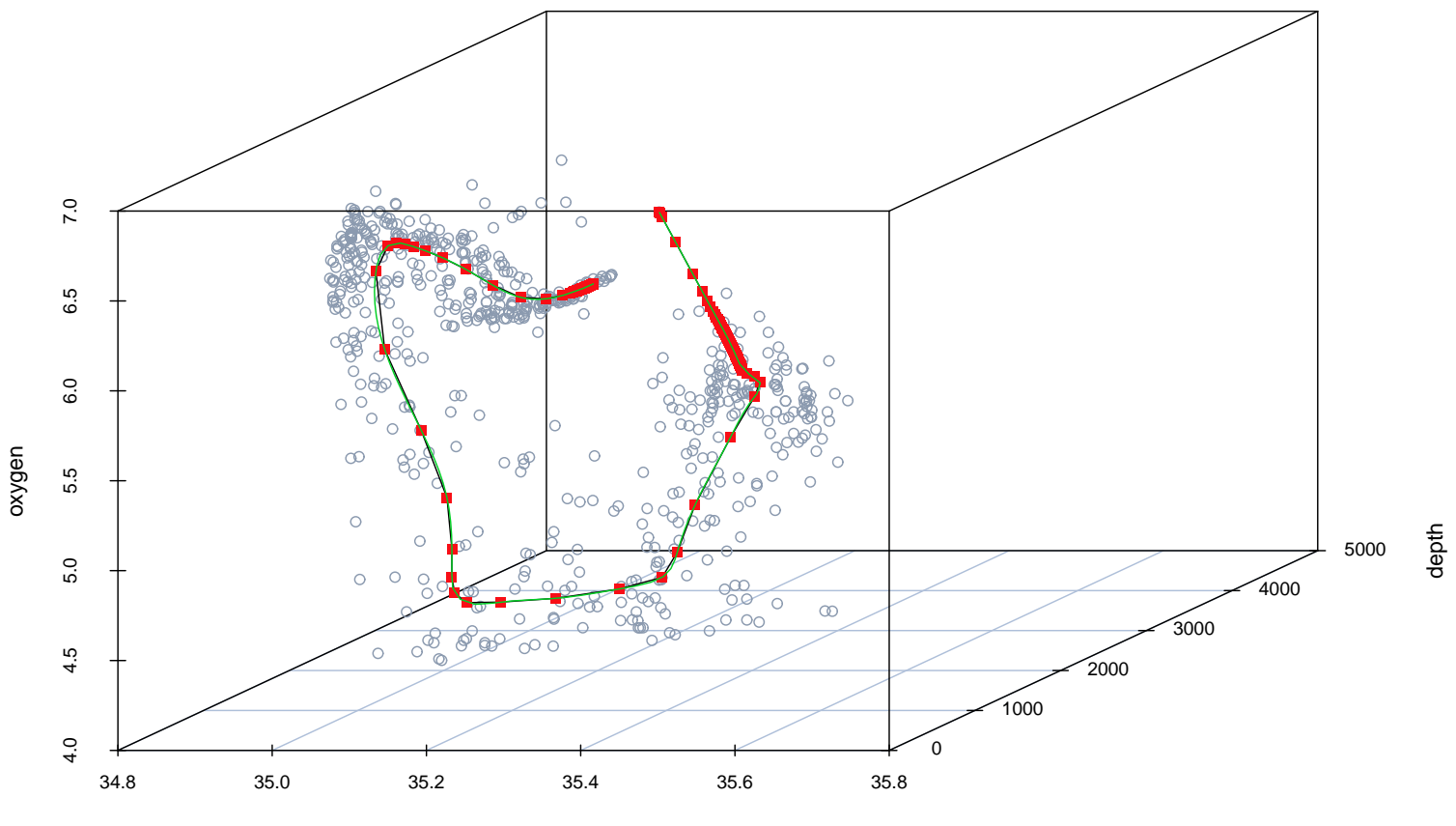

## Proje
ting onto the LPC

- We project each data point  $x_i \in \mathbb{R}^d$  onto the nearest point on the curve, yielding a one-dimensional projection index  $p_i \in \mathbb{R}$
- > plot(ocean.spline, type=c("spline", "project"))

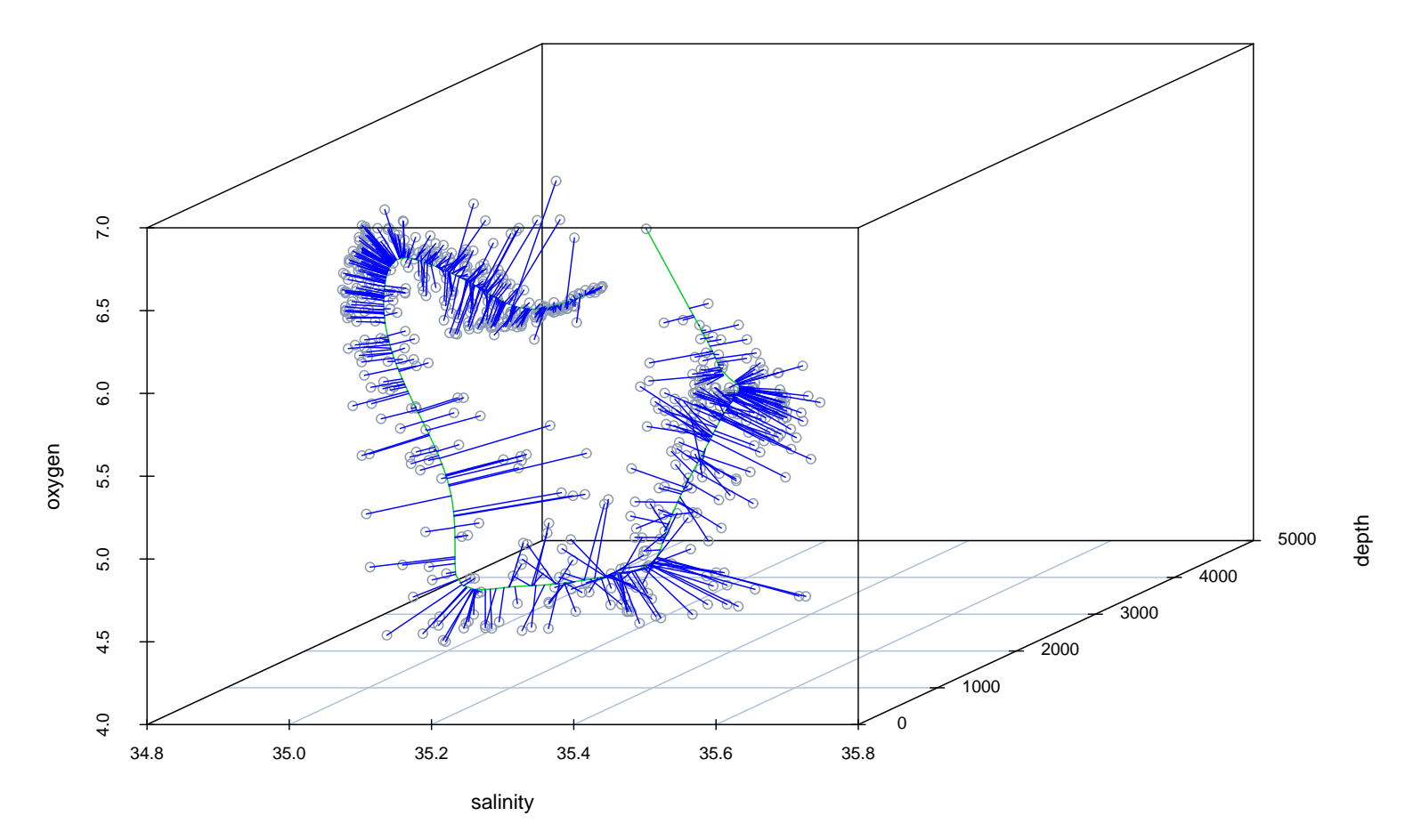

## Bandwidth sele
tion

- Selfoverage: Proportion of data points within tubes around the curve of the same radius as the bandwidth used to fitted the curve (Einbe
k, 2011).
- > ocean.self<- lpc.self.coverage(ocean)

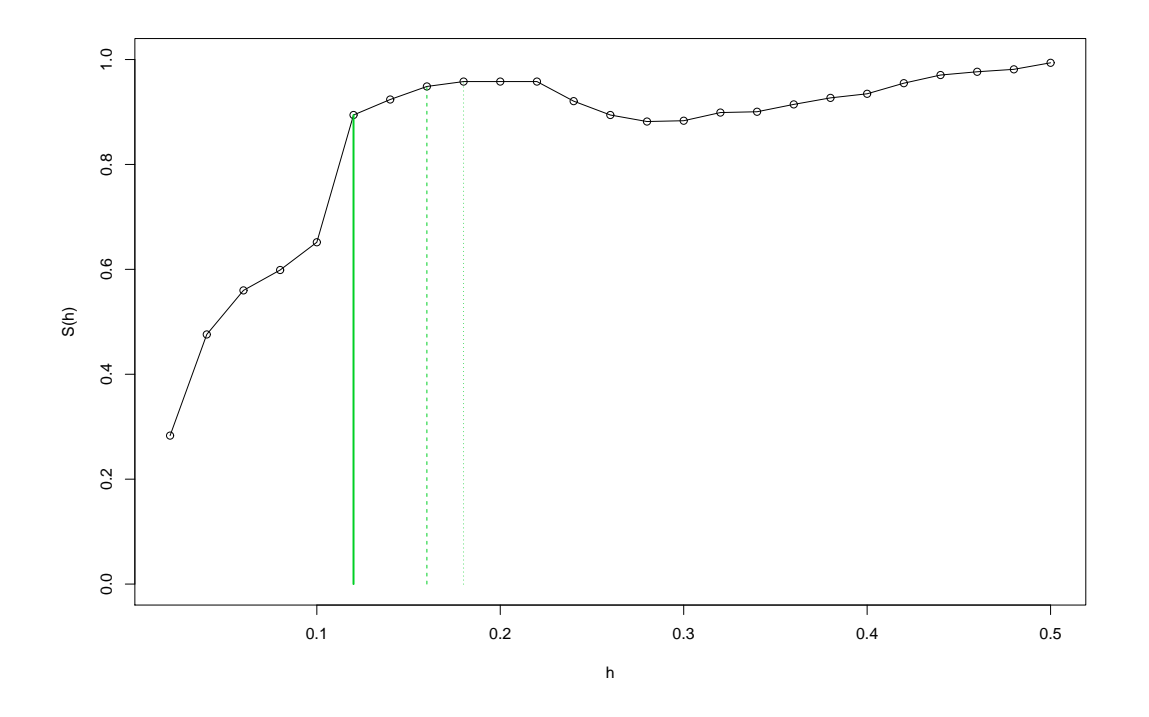

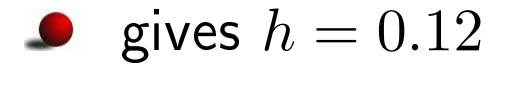

## Regression based on the LPC

- Back to initial problem: With  $y=$  temperature as response, it  $y=$ remains <sup>a</sup> univariate nonparametri regression problem $y_i =$  $= g(p_i) + \varepsilon_i$ .
- > pi <- lpc.spline(ocean.lpc, project=TRUE)

```
> plot(pi, temperature, ...)
```
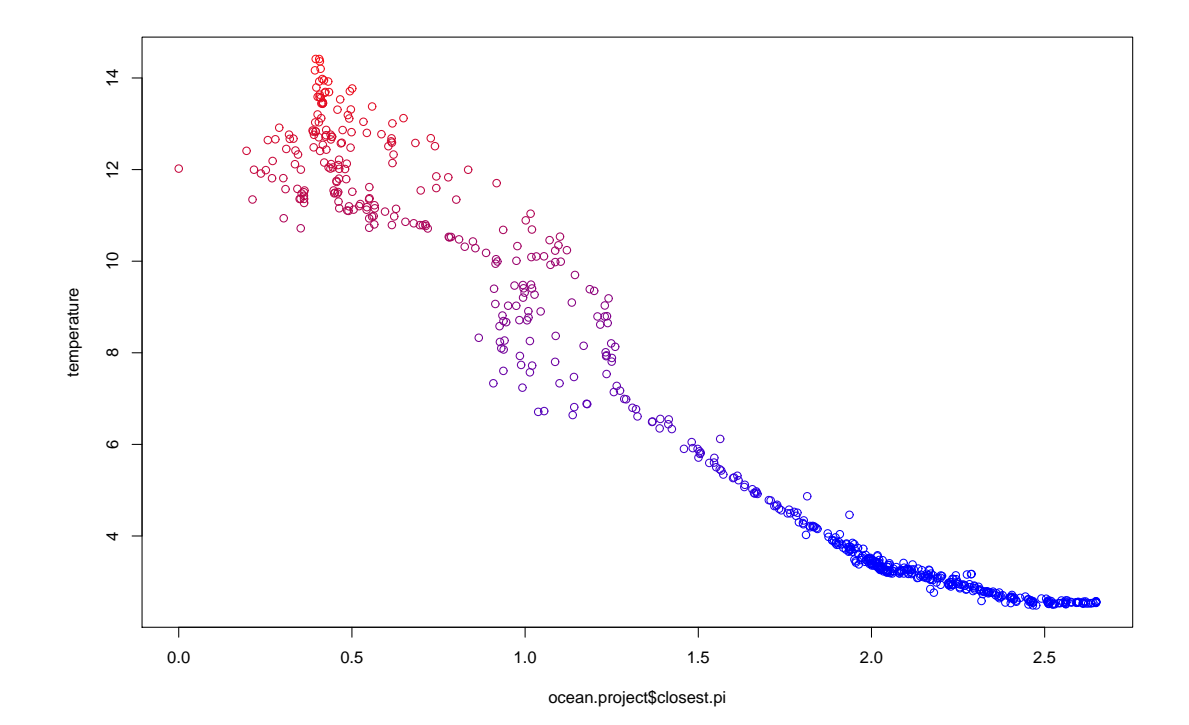

# Regression based on the LPC (cont.)

- This can be fitted by any nonparametric smoother; for instance, a lo
al linear smoother.
- Could be considered as a single-index model with nonparametrically constructed index.
- > require(KernSmooth)

```
> fit<- locpoly(pi[order(pi), temperature[order(pi)],...))
```
> lines(fit)

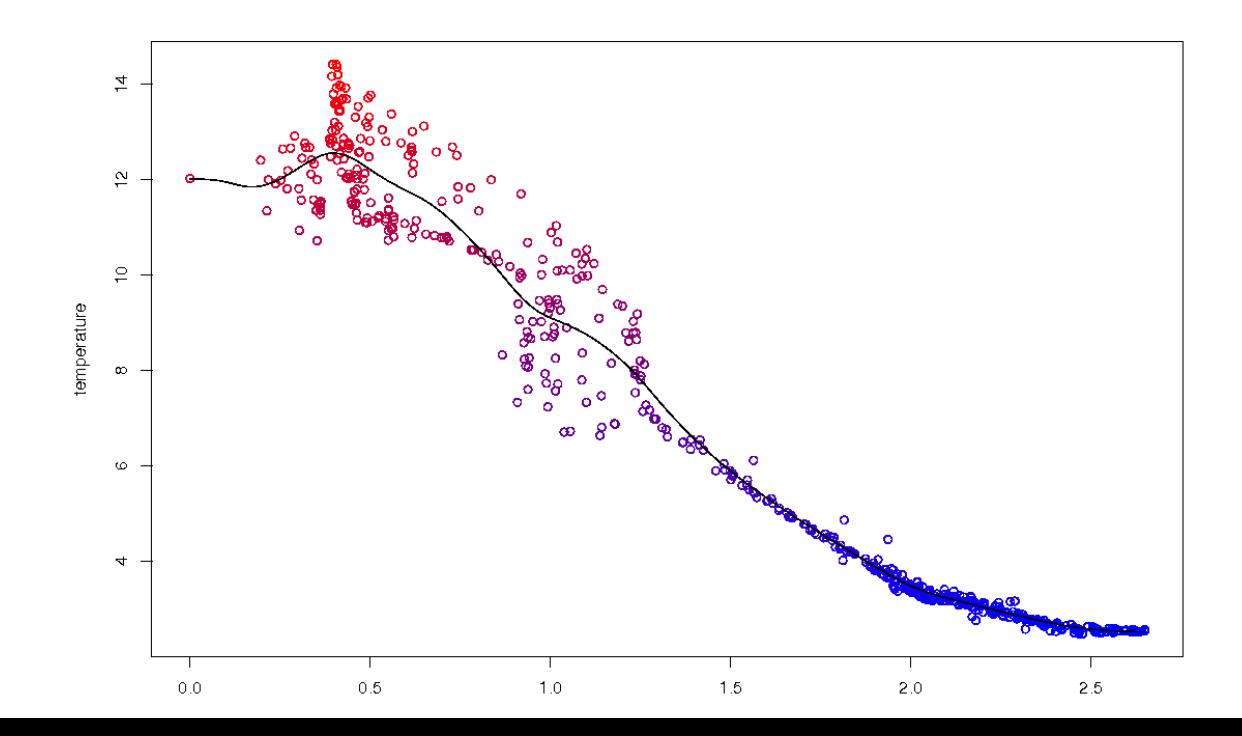

#### Principal surfaces

- Idea for <mark>local principal surfaces</mark>:
	- Build a mesh of "locally best fitting triangles".
	- Local PCA is (only) used to define the initial triangle.

Starting from the initial triangle, iteratively . . .

(1) <sup>g</sup>lue further triangles at ea
h of its sides.

- (2) adjust free vertexes via a constrained mean shift. Dismiss <sup>a</sup> new triangle if the new vertex
	- falls below <sup>a</sup> density threshold
	- is too lose to an existing one.
- . . . until all triangles have been onsidered.

(Einbe
k, Evers & Powell, 2010)

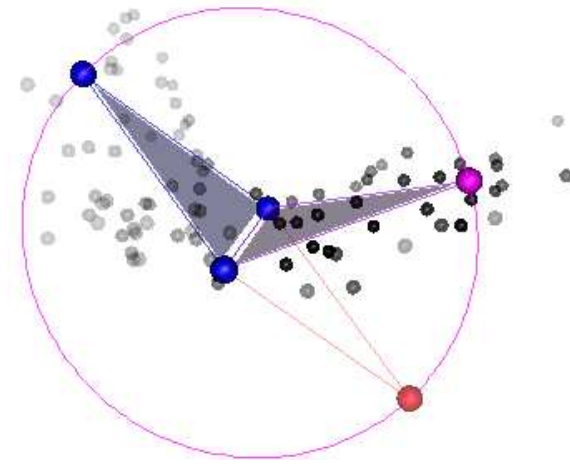

## Principal surfaces (cont.)

Local principal surface fitted to oceanographic data:

- > library(lpmforge) # by L. Evers, under construction
- > ocean.lpm <- lpm(ocean, h=120)
- > plot3d(ocean.lpm)

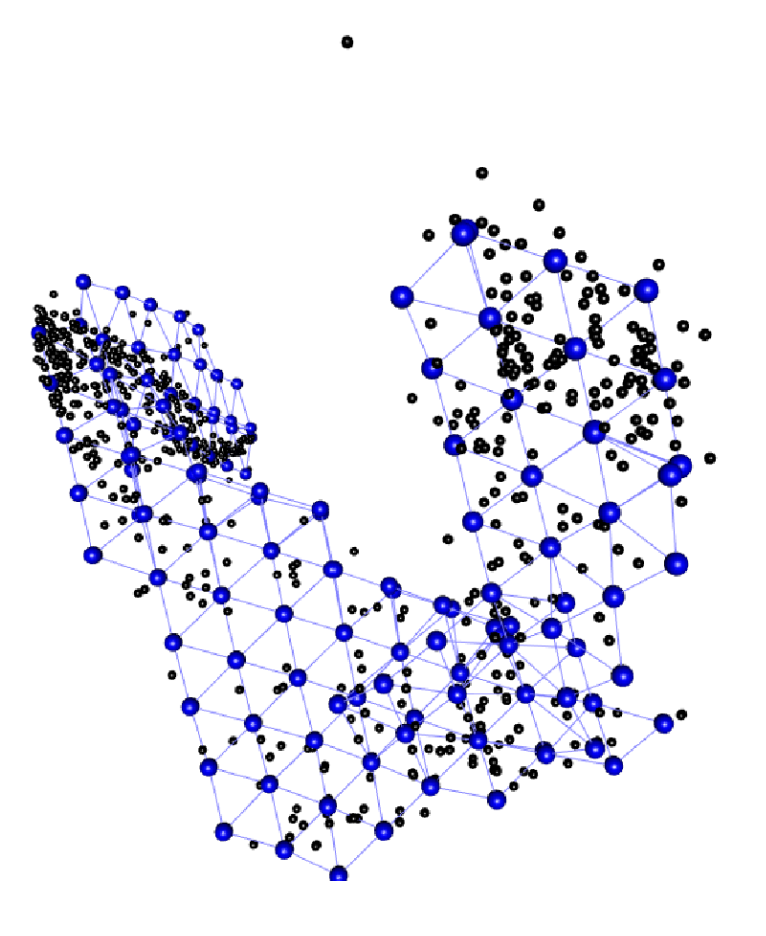

## Principal surfaces (cont.)

Postpro
essing via elasti net (Gorban and Zonovyev, 2005)

- > ocean2.lpm<- postprocess.lpm(ocean.lpm)
- > plot3d(ocean2.lpm)

![](_page_15_Figure_4.jpeg)

# Regression on principal surface

![](_page_16_Figure_1.jpeg)

# Regression on principal surface

![](_page_17_Figure_1.jpeg)

Initially, each data point  $\mathbf{x}_i$  is proje
ted onto the losest triangle (or simplex), say  $t_i.$ 

![](_page_17_Figure_3.jpeg)

**principal surface with projections**

## Regression on principal surface

- Toy example: A principal surface<br>C for bivariate data.
- Initially, each data point  $\mathbf{x}_i$  is proje
ted onto the losest triangle (or simplex), say  $t_i.$

![](_page_18_Figure_3.jpeg)

- Next, consider a response  $y_i.$
- We can fit separate regression models for each triangle  $j$

 $y_i =$ for all  $i$  with closest triangle  $t_i = j$ ,

where  $\mathbf{c}^{(j)}(\mathbf{x}_i)$  are the coordinates of the projected point using the sides of the  $j-$ th triangle as basis functions.

# Penalized regression

Fitting totally unrelated regressions within ea
h triangle is clearly unsatisfactory.

![](_page_19_Picture_2.jpeg)

# Penalized regression

- Fitting totally unrelated regressions within ea
h triangle is clearly unsatisfactory.
- Therefore, we apply an continuity penalty which which penalizes differences between predictions of neighboring triangles at shared verti
es.

![](_page_20_Picture_3.jpeg)

# Penalized regression

- Fitting totally unrelated regressions within ea
h triangle is clearly unsatisfactory.
- Therefore, we apply an continuity penalty which which penalizes differences between predictions of neighboring triangles at shared verti
es.
- Additionally, we apply a <mark>smooth</mark>ness penalty whi
h penalizes differen
e in regressions at adja
ent triangles.

![](_page_21_Picture_4.jpeg)

# Penalized regression (cont'd)

Define

• the parameter vector 
$$
\boldsymbol{\beta}' = (\boldsymbol{\beta}'_{(1)}, \boldsymbol{\beta}'_{(2)}, \ldots),
$$

the design matrix  $\boldsymbol{Z}$  (which is a box product of  $(\mathbf{c}^{(t_i)}(\mathbf{x}_i))_{1\leq i\leq n}$ and an adjacency matrix);

- appropriate penalty matrices  $\bm{D}$  and  $\bm{E}.$
- Then the entire minimization problem can be written as

$$
\|\mathbf{Z}\boldsymbol{\beta}-\mathbf{y}\|^2+\lambda\|\mathbf{D}\boldsymbol{\beta}\|^2+\mu\|\mathbf{E}\boldsymbol{\beta}\|^2.
$$
 (1)

The solution is <sup>g</sup>iven by

$$
\hat{\boldsymbol{\beta}} = (\mathbf{Z}'\mathbf{Z} + \lambda \mathbf{D}'\mathbf{D} + \mu \mathbf{E}'\mathbf{E})^{-1}\mathbf{Z}'\mathbf{y}.
$$

(Einbe
k, Isaa
, Evers & Parente, 2012)

# Back to oceanographic data

Penalized regression of water temperature on principal surface

- > ocean.reg <- regression.lpm(ocean2.lpm, temperature, penalty.continuity=1, penalty.smoothness=1)
- > plot(ocean.reg)

![](_page_23_Picture_4.jpeg)

#### Conclusion

- Principal curves and surfaces can be used as a building block for further statisti
al pro
edures (su
h as, nonparametri regression).
- Techniques are only suitable for data with very high inter–variable orrelations.
- R pa
kage **LPCM** (on CRAN)
	- Principal curve fitting (incl. parametrization and projection)
	- Bandwith selection
	- Measuring goodness<del>-</del>of<del>-</del>fit
	- Mean shift (
	lustering) tools
- R pa
kage **lpmforge** (in development, L. Evers)
	- Fitting prin
	ipal surfa
	es and manifolfs of higher dimension
	- In
	ludes fun
	tionalities for post-pro
	essing (elasti net), proje
	tion, and regression.
	- No automated smoothing parameter sele
	tion yet.
	- Finding the 'right' dimension of the manifold is another issue $\ldots$

#### **References**

**Delicado** (2001): Another Look at Principal Curves and Surfaces, Journal of Multivariate Analysis <mark>77</mark>, 84–116.

**Gorban & Zinovyev** (2005): Elasti prin
ipal graphs and manifolds and their practical application. *Computing* 75, 359–399.

**Hastie & Stuetzle** (1989): Prin
ipal Curves. JASA **<sup>84</sup>**, 502516.

- **Kegl, Krzyzak, Linder,& Zeger ´** (2000): Learning and Design of Prin
ipal Curves. *IEEE Transactions Patt. Anal. Mach. Intell.* 24, 59–74.
- **Ozertem & Erdogmus** (2011): Locally defined principal curves, *Journal* of Machine Learning Research **12**, 1249–1286.
- **Tibshirani** (1992): Principal Curves Revisited. *Statistics and Computing* **2**, 183–190.

## References (cont.)

**Einbeck, Tutz & Evers** (2005): Lo
al prin
ipal urves. Statisti
s and**Computing 15**, 301–313.

- **Einbeck, Evers & Hinchliff** (2010): Data ompression and regression based on local principal curves. In Fink et al. (Eds): Advances in Data Analysis, Data Handling, and Business Intelligen
e, Heidelberg, pp. 701–712, Springer.
- **Einbeck, Evers & Powell** (2010): Data ompression and regression through local principal curves and surfaces. *International Journal of* Neural Systems **<sup>20</sup>**, 177192.
- **Einbeck** (2011). Bandwidth sele
tion for mean-shift based unsupervised learning techniques - a unified approach via self-coverage, *Journal* of Pattern Re
ognition Resear
h **<sup>6</sup>**, 175192.
- **Einbeck, Isaac, Evers & Parente** (2012): Penalized regression on prin
ipal manifolds with application to combustion modelling. *Proc' of the* 27th International Workshop on Statisti
al Modelling, University of E
onomi
s, Prague.